# Search tips for Web of Science databases (Core Collection, Biosis, Medline, Zoological Record and others)

#### **Boolean Operators**

#### OR (broaden your search)

Searching for: swine OR pigs retrieves references containing either the word swine or the word pigs (or both words).

#### AND (narrow your search)

Searching for: salmonella and cattle retrieves references containing both the word salmonella and the word cattle

# NOT (narrow your search by excluding terms from your search)

*pig NOT guinea pig* retrieves references only with pig but the word guinea pig is excluded from the results.

#### **Proximity operators**

NEAR/n (Retrieves references that contain two search terms, in any order, within a specified number of words apart) salmonella NEAR/2 cattle retrieves references containing salmonella within 2 words of attle (in any order). salmonella NEAR/3 cattle retrieves references containing salmonella within 3 words of cattle (in any order). OBS: the NEAR operator only works in the Topic field

# **Other expressions**

**Parentheses ( )** The expression inside the parentheses is executed first. salmonella AND (cattle OR cows)

# Phrases\_" "

Searching for: "food safety" retrieves references containing the words food and safety next to each other (as a phrase).

# Truncation/Wildcards (replaces characters)

**\$** = 0-1 character: flavo\$r retrieves references containing the word flavor or the word flavour. pig\$ retrieves references containing the word pig or the word pigs.

\* = 0-many characters: pig\* retrieves references containing the word pig, pigs, piggery, piggeries, piglet, piglets, pigeon, pigeons etc. Searching for "functional food\*" will retrieve functional food, functional foodstuff, functional foodstuffs.

? = any single character, searching for en?oblast retrieves references containing the word endoblast or the word entoblast. Searching for pig? retrieves references containing the word pigs, but not the word pig.

#### **Search limits**

| All Fields         | ^ |
|--------------------|---|
| Торіс              | 1 |
| Title              |   |
| Author             |   |
| Publication Titles |   |
| Year Published     |   |
| Affiliation        |   |
| Publisher          |   |
|                    |   |

Use the dropdown list to limit a search to e.g.:

- Title, abstract, keyword in Topic
- Words or phrases in the Title
- Publication year (Year Published)
- Language

# **Cited Reference Search**

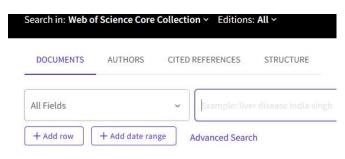

Find the articles that have cited an author or a previously published work.

#### **Citations and references**

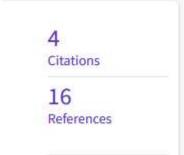

**Citations**=times cited, the number of times the article has been cited by other articles in Web of Science.

**References**=the reference list of the article.